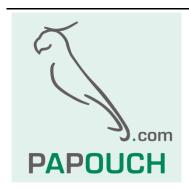

# Quido - MODBUS

Complete description of MODBUS RTU and TCP protocols in I/O Quido modules

# Quido - MODBUS

## **Datasheet**

Created: 9/11/2009

Last update: 3/16/2017 14:00

Number of pages: 16 © 2017 Papouch s.r.o.

#### Address:

Strasnicka 3164 102 00 Prague 10 Czech Republic

Tel:

+420 267 314 267

Fax:

+420 267 314 269

Internet:

www.papouch.com

E-mail:

info@papouch.com

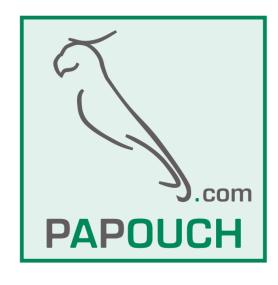

## **TABLE OF CONTENTS**

| Popis                                      | 4  |
|--------------------------------------------|----|
| MODBUS RTU: Basic communication parameters | 4  |
| MODBUS TCP: Basic communication parameters | 4  |
| List of function codes                     | 4  |
| Switching between protocols                | 5  |
| Spinel → MODBUS RTU                        | 5  |
| Enable configuration                       | 5  |
| Switching                                  | 5  |
| MODBUS RTU → Spinel                        | 5  |
| Registers                                  | 6  |
| Identification of the Device               | 6  |
| Holding Register                           | 6  |
| Input register                             | 10 |
| Discrete Inputs                            | 10 |
| Coils                                      | 11 |

#### **POPIS**

This document describes the MODBUS RTU and MODBUS TCP communication protocols used in I/O Quido modules.

*Tip:* Detailed information on the MODBUS protocol is available at modbus.org.

Tip: To test communication with Quido via Modbus you can use, for example, ModScan32.

#### MODBUS RTU: Basic communication parameters

The following parameters apply to Quido modules with RS232 or RS485 interface.

Communication line......RS485

Communication speed ......from 110 Bd to 230.4 kBd (default: 9.6 kBd)

Number of data bits.....8

Parity.....no parity, even, odd (default: no parity)

Starting address......0x31

Default protocol (factory settings) ......Spinel

(The way to switch to the MODBUS RTU protocol is shown on the next page.)

#### MODBUS TCP: Basic communication parameters

In the WEB mode, Guido modules with Ethernet interface can communicate via MODBUS TCP protocol. The communication port can be set in the *Other* tab. The default value of the port is number 502.

#### List of function codes

The device allows access to its memory - depending on the type of the register - using the following instructions:

- 0x01 ....read coils
- 0x02 .....read discrete inputs
- 0x03 .....read holding registers
- 0x04 .....read input registers
- 0x05 .....set one discrete output<sup>1</sup>
- 0x06 .....set one holding register<sup>1</sup>
- 0x0F .....set multiple discrete output
- 0x10 .....write multiple holding registers
- 0x11 .....identification<sup>1</sup>

-

<sup>&</sup>lt;sup>1</sup> This function code can only be used in MODBUS RTU.

#### **SWITCHING BETWEEN PROTOCOLS**

The default protocol for Quido RS is Spinel (factory settings). To switch the device to MODBUS use the following instructions in the Spinel protocol. Quido RS can be easily switched to the Modbus protocol (and back) using **ModbusConfigurator**, which is available here:

http://www.papouch.com/en/website/mainmenu/software/modbus-configurator/

#### Spinel → MODBUS RTU

#### **Enable configuration**

Enables a service instruction to be carried out; must immediately precede the "Switching" instruction. This instruction cannot be used with the universal or "Broadcast" address.

#### **Enquiry:**

Instruction code: E4H

Response:

Confirmation code: ACK 00H

#### **Examples:**

#### **Enquiry**:

2AH, 61H, 00H, 05H, 01H, 02H, E4H, 88H, 0DH

Enable configuration.

#### Response – acknowledgement:

2AH, 61H, 00H, 05H, 01H, 02H, 00H, 6CH, 0DH

#### Switching

The protocols are switched by a special instruction in the Spinel protocol, format 97. An address of a particular module must be used the so-called "broadcast" or universal address must not be used). The instruction must be immediately preceded by the "*Enable configuration*" instruction.

#### **Enquiry:**

Instruction code: EDH

Response:

Confirmation code: ACK 00H

#### **Examples:**

#### **Enquiry**:

2AH, 61H, 00H, 06H, 66H, 02H, EDH, 02H, 17H, 0DH

The command to switch from Spinel to MODBUS RTU protocol.

#### Response:

2AH, 61H, 00H, 05H, 66H, 02H, 00H, 07H, 0DH

Confirmation of the command. After sending this response, Guido communicates via MODBUS RTU.

### MODBUS RTU → Spinel

It is switched by writing to the Holding register – see page 7.

#### **REGISTERS**

#### Identification of the Device

Reading of the device identification string (Report slave ID).

#### **Function codes:**

0x11 - Report slave ID

#### **Parameters:**

| Number of bytes | 1 Byte  | according to the string                                    |
|-----------------|---------|------------------------------------------------------------|
| ID              | 1 Byte  | ID is the same as the device address                       |
| RI              | 1 Byte  | Run Indicator – here always 0xFF (switched on)             |
| Doto            | N. Duto | String is the same as in the Spinel protocol. For example: |
| Data            | N Byte  | Quido RS 4/4; v0209.02.27; f66 97; t1                      |

#### **Holding Register**

Device configuration, administration of the counters of pulses and analogue outputs.

| Address | Access      | Function         | Description                                                                                                    |
|---------|-------------|------------------|----------------------------------------------------------------------------------------------------|
| 0       | write       | 0x06             | Enable Configuration Writing the 0x00FF value to this memory location must precede all instructions that write in the addresses of 0 to 15 in the holding register. It is used to protect against accidental configuration changes. The Enable Configuration instruction must not be written using the 0x10 function code together with other parameters! |
| 1       | read, write | 0x03, 0x06, 0x10 | Address (ID) <sup>2</sup> A unique address of the device in the Modbus protocol. A number ranging from 1 to 247 is expected. The address is unique to the Modbus protocol. <i>The default address is 0x0031.</i>                                                                                                    |
| 2       | read, write | 0x03, 0x06, 0x10 | Communication speed <sup>2</sup> The speeds and their corresponding codes:  1 200 Bd 0x0003 2 400 Bd 0x0004 4 800 Bd 0x0005 9 600 Bd 0x0006 (default) 19 200 Bd 0x0007 38 400 Bd 0x0008 57 600 Bd 0x0009 115 200 Bd 0x000A                                                                                                    |

Strana **6** www.papouch.com

<sup>&</sup>lt;sup>2</sup> Writing to this memory location must be preceded by writing the 0x00FF value into the address of 0 in the *Enable Configuration* position. This prevents accidental configuration changes. It is not allowed to write *Enable Configuration* using *Multiply write* simultaneously with other parameters. **After the write is done, the device will be rebooted and counters will be reset to zero.** 

| Address   | Access                                          | Function                                               | Description                                                                                                    |                                                                                                    |                                                                                                    |
|-----------|-------------------------------------------------|--------------------------------------------------------|----------------------------------------------------------------------------------------------------|----------------------------------------------------------------------------------------------------|----------------------------------------------------------------------------------------------------|
|           |                                                 |                                                        | Data word <sup>2</sup> Data word is always eight-bit.                                                                                                    |                                                                                                    |                                                                                                    |
|           |                                                 |                                                        | Value                                                                                                    | Parity                                                                                                    | No of stop-bits                                                                                                    |
|           |                                                 |                                                        | 0x0000 (default)                                                                                                    | none (N)                                                                                                    | 1                                                                                                    |
|           | ,                                               | 0 00 0 00 0 40                                         | 0x0001                                                                                                    | even (E)                                                                                                    | 1                                                                                                    |
| 3         | read, write                                     | 0x03, 0x06, 0x10                                       | 0x0002                                                                                                    | odd (O)                                                                                                    | 1                                                                                                    |
|           |                                                 |                                                        | 0x0003                                                                                                    | none (N)                                                                                                    | 2                                                                                                    |
|           |                                                 |                                                        | 0x0004                                                                                                    | even (E)                                                                                                    | 2                                                                                                    |
|           |                                                 |                                                        | 0x0005                                                                                                    | odd (O)                                                                                                    | 2                                                                                                    |
|           |                                                 |                                                        | 0x0006 to 0x00FF                                                                                                    | none (N)                                                                                                    | 1                                                                                                    |
| 4         | read, write                                     | 0x03, 0x06, 0x10                                       | To configure how long the to be considered the end of in the number of bytes. You 4 to 100. The default value Communication protections.                                                                                                    | delay between<br>of the packet. ou can specify<br>e is 10.                                                                                                    | n the bytes must be<br>The delay is specified                                                                                                    |
| 5         | read, write                                     | 0x03, 0x06, 0x10                                       | Communication protocol <sup>2</sup> Allows the user to switch between communication protocols. After sending the response, the device switches over to the desired protocol. (Each protocol is equipped with an instruction for switching between protocols.) Code for Spinel: 0x0001 (default) Code for Modbus RTU: 0x0002                                                                                                    |                                                                                                    |                                                                                                    |
| 100 – 160 | Modbus TCP: read only  Modbus RTU: read & write | Modbus TCP:<br>0x03<br>Modbus RTU:<br>0x03, 0x06, 0x10 | Status of counters  A counter makes it possib an input, meaning change connected contact). Each one is added to the counte appropriate input (change 1, or both changes). Here, the current states of stored. (Counting is disabl registers corresponds to th Quido with ten inputs, ten maximum number of the c counters are not available To reset the counters, writ zero when the device is po The recommended procec current state of the counte  1) Read the values of 2) Subtract the read registers Deduction By using this proc of changes in the | s in the logical input has its of er value for self from 1 to 0, the the 16-bit couled by default.) The number of 0 16-bit registers ounters is 60 (c.)  The zero. Counter owered down of the register state of the register state on from counter edure you will | I state (or state of the wn counter. Number lected changes in the le change from 0 to sinters of all inputs are a The total number of Quido inputs. Thus, in se will be used. The for any other inputs, lers are also reset to or rebooted. Leous reading of the Status of counters. Le following set of |

| Address   | Access      | Function                                                | Description                                                                                                    |
|-----------|-------------|---------------------------------------------------------|----------------------------------------------------------------------------------------------------|
| 200 – 260 | write       | 0x06, 0x10                                              | Deduction from counter  Subtracts the specified value from the current state of the counter. (The value to be deducted shall not be greater than the current state of the counter.)  Multiply write (0x10): Unable to write more than 12 registers at once.                                                                                                    |
| 300 – 360 | read, write | 0x03, 0x06, 0x10                                        | Configuration of the counter  0the counter of this input is disabled  1the counter adds one to its value at the leading edge of each signal recorded at the input  2the counter adds one to its value at the falling edge of each signal recorded at the input  3the counter adds one to its value at any edge (leading and falling) of each signal recorded at the input                                                                                                    |
| 500 – 532 | read, write | 0x03, 0x06, 0x10  (write only one output at same time!) | Setting the one output for a given period  Activates the one output for a certain period of time - on the selected output, an impulse is triggered with the desired polarity for a specified period of time. The impulse is started immediately upon receipt of this instruction. It is possible to re-trigger the impulse when the previous has not been finished yet.  Upper byte  0xFF → closed  0x00 → opened  Lower byte  0x00 to 0xFF → The period during which the output is to be closed or opened (according to the upper byte). The unit is 0.5 sec. It is therefore possible to set a value from 0.5 to 127.5 sec. |

Strana 8 www.papouch.com

| Address                             | Access                                                       | Function                                                          | Description                                                                                                    | 1                                                                                                    |                                                      |
|-------------------------------------|--------------------------------------------------------------|-------------------------------------------------------------------|----------------------------------------------------------------------------------------------------|----------------------------------------------------------------------------------------------------|------------------------------------------------------|
|                                     |                                                              |                                                                   | their thermo                                                                                                    | at cutive registers are applicable to four outputs and estat settings. First output has a register number fourth has register number 603. |                                                      |
|                                     |                                                              |                                                                   | Register                                                                                                    | Meaning                                                                                                    |                                                      |
|                                     |                                                              |                                                                   |                                                                                                    | Lower byte format: FSSKTTTT                                                                                                    |                                                      |
|                                     |                                                              |                                                                   |                                                                                                    | "F" – ON/OFF – temperature watching function for Output (OUTx); (1 = ON; 0 = OFF)                                                         |                                                      |
|                                     | 0x03, 0x10 Only all four                                     | First                                                             | "SS" – Action to perform at a set temperature 00 = switch output ON 01 = switch output OFF 10 = switch output ON for a given time ("positive pulse") 11 = switch output OFF for a given time ("negative pulse") |                                                                                                    |                                                      |
| 600 – 728                           | read,<br>write                                               | registers can be read (at once) / written when reading or writing |                                                                                                    | "K" – Critical temperature tendency – applicable only with pulse action:  0 – temperature rise 1 – temperature drop                       |                                                      |
|                                     | them!                                                        |                                                                   | "TTTT" – Binary number (address) of the thermometer to which the following temperature limits apply.                                                                                                    |                                                                                                    |                                                      |
|                                     |                                                              |                                                                   | Second                                                                                                    | Temp. format: signed int – upper threshold.                                                                                               |                                                      |
|                                     |                                                              |                                                                   | Third                                                                                                    | Temp. format: signed int – lower threshold.                                                                                               |                                                      |
|                                     |                                                              |                                                                   |                                                                                                    | Upper Byte: Time to switch relay in seconds for pulse action.                                                                             |                                                      |
|                                     |                                                              |                                                                   |                                                                                                    | Fourth                                                                                                    | Lower byte:  Determines the action upon sensor cable |
|                                     |                                                              |                                                                   |                                                                                                    | disconnection or damage.  0 – leave output as is                                                                                          |                                                      |
|                                     |                                                              |                                                                   |                                                                                                    | 1 – switch output OFF                                                                                                    |                                                      |
|                                     |                                                              |                                                                   |                                                                                                    | 2 – switch output ON                                                                                                    |                                                      |
|                                     |                                                              |                                                                   | Temperati                                                                                                    | ure watching                                                                                                    |                                                      |
|                                     |                                                              | Device can<br>is outside th<br>GET). Four<br>thermomete           | watch two temperature limits. If the temperature less limits, it can send a message (as. HTTP consecutive registers are applicable to four ers. First thermometer has register number 800, a number 803.        |                                                                                                    |                                                      |
|                                     |                                                              | 0x03, 0x10                                                        | Register                                                                                                    | Meaning                                                                                                    |                                                      |
| 800 – 832                           | _                                                            | Only all four                                                     |                                                                                                    | Turn ON (0001H) or turn OFF (0000H)                                                                                                    |                                                      |
| (Modbus write read writte read read | •                                                            | registers can be read (at once) /                                 | First                                                                                                    | temperature watching                                                                                                    |                                                      |
|                                     | write read (at once) / written when reading or writing them! | written when reading or writing                                   | Second                                                                                                    | If temperature is out of limits and recurring warning is required, enter interval in seconds.                                             |                                                      |
|                                     |                                                              | Third                                                             | Upper temperature limit as an Integer (signed int). It is a temperature multiplied by 10.  Example: For 24.6°C enter 246.                                                                                       |                                                                                                    |                                                      |
|                                     |                                                              |                                                                   | Fourth                                                                                                    | Lower temperature limit as an Integer.                                                                                                    |                                                      |
|                                     |                                                              | · ourur                                                           |                                                                                                    |                                                                                                    |                                                      |

#### Input register

| Address | Access | Function | Description                                                                                                    |
|---------|--------|----------|----------------------------------------------------------------------------------------------------|
| 0       | read   | 0x04     | Status of the measured temperature  0the value is valid  1sensor error or disconnected sensor                                                                                                    |
| 1       | read   | 0x04     | Measured value – an integer The measured temperature as a signed integer. The number shows the measured temperature multiplied by ten.  Example: The temperature of 23.4 °C is shown in this register as 234. |
| 2, 3    | read   | 0x04     | Measured value – float The measured temperature as 32 bit float according to IEEE 754. 3                                                                                                    |

#### Discrete Inputs

Function code **0x02** is used for **reading the status of inputs**. It reads 1 to X inputs (maximum according to the number of inputs in Quido). The query specifies the number of the first read input and the number of inputs to be read. The inputs are numbered from zero. For example, the inputs 1 to 10 have serial numbers 0 to 9.

The response contains the states of the inputs represented by individual bits. The value of 1 means an active input (voltage is applied or closed contact), 0 identifies an inactive input. The lowest bit of the first byte of the response represents the state of first input that was addressed in the query.

If the number of inputs is not a multiple of eight, the excess bits are filled with zeros.

| Address | Access | Function | Description                         |
|---------|--------|----------|-------------------------------------|
| 0       | read   | 0x02     | Status of the first required input  |
| 1       | read   | 0x02     | Status of the second required input |
|         |        |          |                                     |

#### **Example:**

Reading of inputs 1 to 8.

| Query:               |      |
|----------------------|------|
| Function code        | 0x02 |
| Address MSB          | 0x00 |
| Address LSB          | 0x00 |
| Number of inputs MSB | 0x00 |
| Number of inputs LSB | 80x0 |

| Response:       |      |
|-----------------|------|
| Function code   | 0x02 |
| Function code   | 0x01 |
| State of inputs | 0xA7 |

The result of the query is the byte 0xA7, which is 1010 0111 in the binary code. Individual bits correspond to the states of the inputs. The lowest bit represents the input number 1.

Strana 10 www.papouch.com

<sup>&</sup>lt;sup>3</sup> Description of the IEEE 754 Standard is available, for example, here: http://en.wikipedia.org/wiki/IEEE\_754

#### Coils

Access to current states of the output relays and their control.

#### Function code 0x01

This function code is used for **reading the status of outputs**. It reads 1 to X outputs (maximum according to the number of outputs in Quido). The query specifies the number of the first read output and the number of outputs to be read. The outputs are numbered from zero. For example, the outputs 1 to 10 have serial numbers 0 to 9.

The response contains the states of the outputs represented by individual bits. The value of 1 means a closed output, 0 identifies an open output. The lowest bit of the first byte of the response represents the state of first output that was addressed in the query.

If the number of outputs is not a multiple of eight, the excess bits are filled with zeros.

#### Function codes 0x05 and 0x0F

These function codes have been designed to **control the outputs**. The query specifies the outputs to be set. The outputs are numbered from zero. Thus, for example, output 5 has a serial number 4.

Logical 1 means a closed output, logical 0 an open output.

The response contains the function code, address and number of outputs that have been changed.

| Address | Access      | Function         | Description                 |
|---------|-------------|------------------|-----------------------------|
| 0       | read, write | 0x01, 0x05, 0x0F | The first addressed output  |
| 1       | read, write | 0x01, 0x05, 0x0F | The second addressed output |
|         |             |                  |                             |

#### **Example of reading:**

Reading of outputs 1 and 2.

| Query:                |      |
|-----------------------|------|
| Function code         | 0x01 |
| Address MSB           | 0x00 |
| Address LSB           | 0x00 |
| Number of outputs MSB | 0x00 |
| Number of outputs LSB | 0x02 |

| Response:        |      |
|------------------|------|
| Function code    | 0x01 |
| Number of bytes  | 0x01 |
| State of outputs | 0x02 |

The result of the query is the byte 0x02, which is 0000 0010 in the binary code. The second lowest bit is set. The output 1 is open, output 2 is closed. (The remaining bits are filled with zeros.)

#### **Example of writing:**

Example of writing the status of outputs 20 to 29 (ten outputs):

The data for the outputs are stored in two bytes: 0xCD and 0x01 (1100 1101 0000 0001 binary)

First, the 0xCD byte is sent with the status of outputs 27 to 20. The lowest bit represents the lowest output 20. The next byte (0x01) contains the remaining bits 28 and 29. The remaining bits are filled with zeros.

| Query:                |      |
|-----------------------|------|
| Function code         | 0x0F |
| Address MSB           | 0x00 |
| Address LSB           | 0x13 |
| Number of outputs MSB | 0x00 |
| Number of outputs LSB | 0x0A |
| Number of bytes       | 0x02 |
| Values MSB            | 0xCD |
| Values LSB            | 0x01 |

| Response:             |      |
|-----------------------|------|
| Function code         | 0x0F |
| Address MSB           | 0x00 |
| Address LSB           | 0x13 |
| Number of outputs MSB | 0x00 |
| Number of outputs LSB | 0x0A |

The result is a change in the state of some outputs in Quido.

Strana 12 www.papouch.com

Strana 14 www.papouch.com

# Papouch s.r.o.

Data transmission in industry, line and protocol conversions, RS232/485/422/USB/Ethernet/GPRS/WiFi, measurement modules, intelligent temperature sensors, I/O modules, and custommade electronic applications.

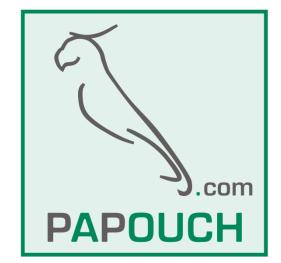

#### Address:

Strasnicka 3164 102 00 Prague 10 Czech Republic

Tel:

+420 267 314 267

Fax:

+420 267 314 269

Internet:

www.papouch.com

E-mail:

info@papouch.com